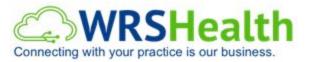

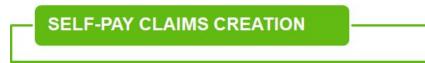

Self-Pay claims are created in the same way as creating a claim manually or out of an EMR note. The only difference is the balance will be charged to the patient and not to the insurance carrier.

How to create a self-pay claim:

1. In BOX 11C, choose Self-Pay.

| ). OTHER INSURED'S NAME (Last Name, First Name, Middle Initiai)                                                                                         | 10. IS PATIENT'S                                                                                            | CONDITION | RELATED TO:        | 11. INSURED'S POLICY GROUP OR FECA NUMBER                                                                                                    | DINE    |
|----------------------------------------------------------------------------------------------------|----------------------------------------------------------------------------------------------------|-----------|--------------------|----------------------------------------------------------------------------------------------------|---------|
| I. OTHER INSURED'S POLICY OR GROUP NUMBER                                                                                                    | a. EMPLOYMEN                                                                                                | -         | -                  | a. INSURED'S DATE OF BIRTH<br>MM DD YY<br>08 20 1990 M V F                                                                                   | INSURED |
| D. RESERVED FOR NUCC USE                                                                                                    | b. AUTO ACCID                                                                                               | ENT?      | NO<br>PLACE (State | b. OTHER CLAIM ID (Designated by NUCC)                                                                                                    | NI CN   |
| RESERVED FOR NUCC USE                                                                                                    | c. OTHER ACCI                                                                                               |           |                    | C. INSURANCE PLAN NAME OR PROGRAM NAME                                                                                                    | ATIENT  |
|                                                                                                    |                                                                                                    | YES       | NO                 | *SELF PAY*                                                                                                    |         |
| 1. INSURANCE PLAN NAME OR PROGRAM NAME                                                                                                    | E OR PROGRAM NAME 100. CLAIM CODES (Designated by NUCC) BLUE CROSS BLUE SHIELD OF MICH<br>Illinois Medicaid |           |                    |                                                                                                    | 10      |
| <ol> <li>PATIENT'S OR AUTHORIZED PERSON'S SIGNATURE. I authorize to<br/>to process this claim. I also request payment of government benefits</li> </ol> |                                                                                                    |           |                    | services described below.                                                                                                    | _       |
| signature on File                                                                                                    | DATE                                                                                                    |           |                    | SIGNED                                                                                                    |         |
| below.<br>signature on File<br>4. DATE OF CURRENT ILLNESS, INJURY, or PREGNANCY (LMP)<br>MM DD YY                                                       |                                                                                                    | MM D      |                    | SIGNED<br>16. DATES PATIENT UNABLE TO WORK IN CURRENT OCCUPATION<br>FROM MM DD YY<br>TO MM DD YY                                             | 1       |
| SIGNED Signature on File                                                                                                    | DATE<br>15. OTHER DATE                                                                                      |           |                    | 16. DATES PATIENT UNABLE TO WORK IN CURRENT OCCUPATION<br>FROM MM DD YY TO MM DD YY<br>18. HOSPITALIZATION DATES RELATED TO CURRENT SERVICES |         |
| SIGNED Signature on File                                                                                                    | DATE<br>15. OTHER DATE<br>QUAL                                                                              |           |                    | 16. DATES PATIENT UNABLE TO WORK IN CURRENT OCCUPATION<br>FROM DD YY TO MM DD YY                                                             |         |

2. Click Verify and Print Patient Statement.

| ATIENT'S ADDRESS (NO<br>1TWIN LAKE RD                 | a, Street) 6                                                                                          |                                                          | STATEMENT                                   | Print & Close Win                           | dow        |
|-------------------------------------------------------|----------------------------------------------------------------------------------------------------|----------------------------------------------------------|---------------------------------------------|---------------------------------------------|------------|
| AVERTON                                               | STATE 8<br>MI                                                                                         |                                                          |                                             | 111111111111111111111111111111111111111     | luow       |
| P CODE<br>3612                                        | TELEPHONE (Include Area Code)<br>( 999 ) 999 - 9999                                                   | MAKE CHECKS PAYABLE TO:<br>WRS IMPLEMENTATION & TRAINING |                                             | FOR ACCOUNT QUESTIONS CALL:<br>973-928-5101 |            |
| OTHER INSURED'S NAME                                  | E (Last Name, First Name, Middle Initial) 1                                                           |                                                          |                                             | DUE DATE:                                   | 10/08/2020 |
| OTHER INSURED'S POLI                                  |                                                                                                    | PATIENT:<br>DOB: 0                                       | BONG TEST<br>3/20/1990                      |                                             |            |
| RESERVED FOR NUCC U                                   | SE                                                                                                    | DATE                                                     | REASON                                      | CHARGED/PAID                                | OWED       |
| INSURANCE PLAN NAME                                   | E OR PROGRAM NAME                                                                                     | 02/19/2020                                               | PROCEDURE 99204 OFFICE/OUTPATIENT VISIT NEW | \$322.00                                    |            |
| DC.                                                   | AD BACK OF FORM BEFORE COMPLETING &                                                                   | 02/19/2020                                               | ADJUSTMENT: CONTRACTUAL                     | \$-153.53                                   |            |
| PATIENT'S OR AUTHORI<br>to process this claim. I also | ZED PERSON'S SIGNATURE. I authorize the release<br>o request payment of government benefits either to | 03/25/2020                                               | PAYMENT: CASH [PATIENT]                     | \$-30.00                                    |            |
|                                                       | nature on File                                                                                        | 06/22/2020                                               | PAYMENT: CASH [PATIENT]                     | \$-20.00                                    |            |
| DATE OF CURRENT ILLI                                  | NESS, INJURY, or PREGNANCY (LMP) 15. O<br>QUAL QUA                                                    | 07/01/2020                                               | PAYMENT: CASH [PATIENT]                     | \$-20.00                                    |            |
| NAME OF REFERRING P                                   | ROVIDER OR OTHER SOURCE 17a.                                                                          |                                                          |                                             | A 00.00                                     |            |